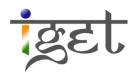

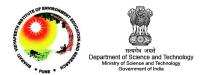

# Introduction to GeoExplorer

Tutorial ID: IGET\_WEBGIS\_004

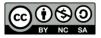

This tutorial has been developed by BVIEER as part of the IGET web portal intended to provide easy access to geospatial education. This tutorial is released under the Creative Commons license. Your support will help our team to improve the content and to continue to offer high quality geospatial educational resources. For suggestions and feedback please visit www.iget.in.

# Introduction to GeoExplorer

**Objective:** This tutorial will introduce you to basic graphic user interface of GeoExplorer and how to add and style the layers and also introduce editing, querying, printing and publishing maps.

Software: OpenGeo Suite 3.0

Level: Beginner

Time required: 2 hours

#### **Prerequisites and Geospatial Skills**

- Basic computer skills
- Basic Html Knowledge
- IGET\_WEBGIS\_002 and IGET\_WEBGIS\_003 should be completed

#### Reading

1. Introduction to the OpenGeo Suite, Chapter 4: GeoExplorer, pp. 79 – 110. http://presentations.opengeo.org/2012\_FOSSGIS/suiteintro.pdf

Tutorial Data: The tutorial data of this exercise may be downloaded from this link:

Link

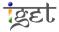

#### Introduction

GeoExplorer is a one of the components of OpenGeo suite, which offers a browser based platform to view, edit, publish and also to perform simple spatial task on the web GIS data. GeoExplorer can load maps from multiple sources such as MapQuest layers, Open Street Map, Google, Bing & MapBox layers and local GeoServer layer or any other GeoServer from remote location.

#### **Geoexplorer GUI**

- 1. Start OpenGeo Suite Dashboard via, Start  $\rightarrow$  All Programs  $\rightarrow$  OpenGeo Suite 3.0  $\rightarrow$  OpenGeo Suite Dashboard  $\rightarrow$  Click on 'Start' button to start the server.
- 2. Click on the 'Launch' button in GeoExplorer.

| 📀 OpenGeo Suite Dashbo  | ard             |                                                        |  |  |  |  |  |  |
|-------------------------|-----------------|--------------------------------------------------------|--|--|--|--|--|--|
|                         | OpenGeo Suite 3 | o Shutdown                                             |  |  |  |  |  |  |
| Dashboard<br>Components | At a Glance     |                                                        |  |  |  |  |  |  |
| Logs                    | Datastores      | Import data to PostGIS or GeoServer   Manage databases |  |  |  |  |  |  |
| Preferences             | Layers          | Style layers   Edit layers   Cache layers              |  |  |  |  |  |  |
| Documentation           | Maps            | Compose maps   Recipe Book                             |  |  |  |  |  |  |
| Getting Started<br>FAQ  | Components      |                                                        |  |  |  |  |  |  |
| About                   | PostGIS         | Manage   Import shapefiles   About   Documentation     |  |  |  |  |  |  |
|                         | GeoServer       | Configure   Import data   About   Documentation        |  |  |  |  |  |  |
|                         | GeoWebCache     | Configure   About   Documentation                      |  |  |  |  |  |  |
|                         | GeoExplorer     | Launch About Documentation                             |  |  |  |  |  |  |
|                         | Client SDK      | About   Tutorial   API Documentation                   |  |  |  |  |  |  |
|                         |                 |                                                        |  |  |  |  |  |  |
| 🐼 OpenGeo               |                 |                                                        |  |  |  |  |  |  |

3. Now 'GeoExplorer: Welcome' page will be opened in your default web browser.

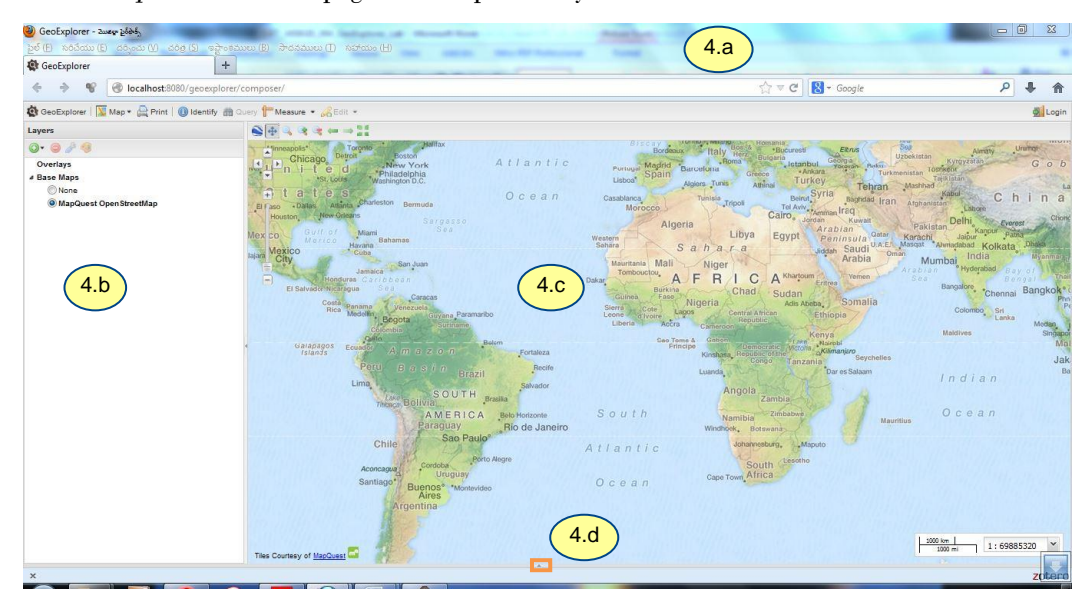

4. The GeoExplorer's Graphic User Interface (GUI) can be divided into the following sections

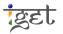

| 🔹 GeoExplorer   📓 Map 🛛 🚔 Print   🚺 Identify 🏦 Query 蹪 Measure 👻 🔏 Edit 👻 | (4.a | 📕 Logout, admin |
|---------------------------------------------------------------------------|------|-----------------|
|                                                                           |      |                 |

a. Button Bar is located on the top of webpage. It contains tool from left to right, the first one is *GeoExplorer*. It gives basic information about GeoExplorer and the second one is *Map*, it aims to publish/export and save your custom maps and the third one *Print* is used to print the maps. We can use *Identify* tool to get information about features and *Query* can be used to fire simple queries on the data. *Measure* tool helps to measure distances and areas and where *Edit* tool can be use to edit the active layer.

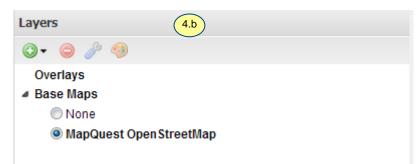

Layer Panel is organized into two sections. The first one Overlays organizes any layer added from the local GeoServer or any other remote, WMS or WFS server and Base layers include any layer added from a known tile-map server viz., Google, Bing, Yahoo, MapQuest, or OpenStreet Map. Add layer Can be used to open a list of available layers. Remove layer South button removes the

currently selected layer. *Layer properties* open the layer properties dialog and *Styles* opens a GUI based layer style editor which requires login credentials.

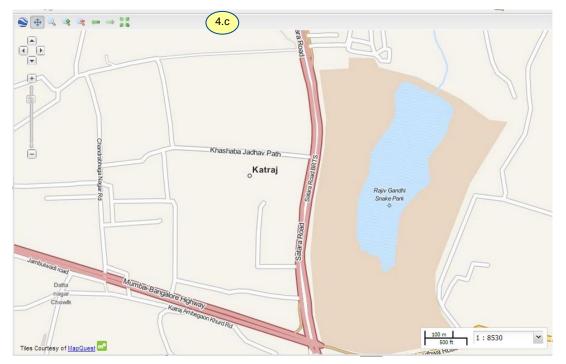

c. Map Panel is located right to the *Layer Panel* here maps added to the *GeoExplorer* from multiple sources will be displayed. You can see the scale on the right bottom of the map and on top left you can see the navigation controls.

| Table     |      |    | (4.d            |        |          |        | Clic | k on 111 | o arrow |  |
|-----------|------|----|-----------------|--------|----------|--------|------|----------|---------|--|
| FIPS ISO2 | IS03 | UN | NAME            | AREA   | POP2005  | REGION | Che  | K OH uj  | Juitow  |  |
| AC AG     | ATG  | 28 | Antigua and Bar | 44     | 83039    | 19     | 23   | -01.705  | 17.070  |  |
| AG DZ     | DZA  | 12 | Algeria         | 238174 | 32854159 | 2      | 15   | 2.632    | 28.163  |  |
| AJ AZ     | AZE  | 31 | Azerbaijan      | 8260   | 8352021  | 142    | 145  | 47.395   | 40.43   |  |

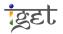

d. **Table Panel** is shows the attribute data of layer. You have to click on the up arrow to expand (see) the table panel. It will be empty if no layer is selected.

# Adding a Layer

5. To add a layer click on Or *Add Layer*' button in Layer panel

6

|            | Layers                 |
|------------|------------------------|
| 5          |                        |
| $\bigcirc$ | Add layers             |
|            | 🔁 Upload layers        |
|            | MapQuest OpenStreetMap |

6. Now you will be presented with a list of available layers → select 'Local GeoServer' from the drop down menu box → select 'Urban' layer from BVU\_Vector\_wp workspace that we created in the last tutorial IGET\_WEGGIS\_003: GeoServer. → Now click on 'Add layers' button located bottom of Layers panel → Click on 'Done' to finish

| Vie | w available data from: Local Geo | Server 👻               |
|-----|----------------------------------|------------------------|
|     | Title                            | Id                     |
| ٠   | South Pune Agriculture           | BVU_Vector_wp:Agricul  |
| ٠   | Bharati Vidyapeet University     | BVU_Raster_wp:BVU_Tiff |
| ٠   | Bus stops                        | BVU_Vector_wp:Bus St   |
| ٠   | Highways                         | BVU_Vector_wp:Highways |
| ٠   | Highways                         | BVU_Vector_wp:Higways  |
| ٠   | Roads                            | BVU_Vector_wp:Roads    |
| ŧ   | Urban                            | BVU_Vector_wp:Urban    |
| *   | South Pune Agriculture           | Delete:agriculture     |
| ٠   | Medford, OR - Bike Lanes         | medford:bikelanes      |
| ٠   | World - Borders                  | world:borders          |
| ٠   | Medford, OR - Buildings          | medford:buildings      |
| •   | World - Cities                   | world:cities           |
| •   | Medford, OR - City Limits        | medford:citylimits     |
| •   | Medford, OR - Digital Elevation  | medford:elevation      |
| •   | Medford, OR - Firestations       | medford:firestations   |
| •   | World Temperatures               | world:globedata_temp   |
| •   | Medford, OR - Hospitals          | medford:hospitals      |
| •   | Medford, OR - Hydro              | medford:hydro          |
| •   | Medford, OR - Libraries          | medford:libraries      |
| •   | Medford, OR - Parks              | medford:parks          |
| •   | Medford, OR - Police             | medford:police         |
| •   | Medford, OR - Schools            | medford:schools        |
| •   | States, USA - Population         | usa:states             |
| •   | Medford, OR - Storm Drains       | medford:stormdrains    |
| ٠   | Medford, OR - Streets            | medford:streets        |

7. Now you can see 'Urban' layer listed under 'Overlays' and also add to the Map window section

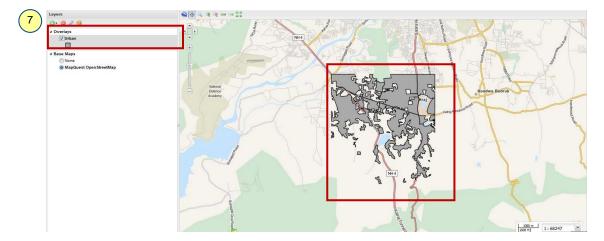

# Styling layers

8. To style the layer you must have the administrator rights. Login to *GeoExplorer* using the button 'Login' Login located right in the 'Button Bar'. The default username and password are 'admin' and 'geoserver' respectively.

| 8 | Login     | ×     |
|---|-----------|-------|
|   | User:     | admin |
|   | Password: | ••••• |
|   |           | Login |

9. Now right-click on the 'Urban' layer under 'Overlays' → Click on 'Edit Styles'.

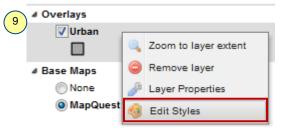

10. Click on 'Duplicate' button under 'Styles' section → Enter 'Title' as 'Urban\_BVU' and 'Abstract' as 'A style for Urban layer of BVU toposheet' as shown below → Click on 'Save' button on the right bottom → Now you will notice the 'The new style name ' added to the dropdown menu.

| Layers » Urban                      | General                                            | Layers » Urban                    |
|-------------------------------------|----------------------------------------------------|-----------------------------------|
| - Styles                            | Name: Urban_21dc8d5f                               | Styles                            |
| Choose style: Default polygon style | Vrban_BVU                                          | Choose style: Urban_BVU           |
| 🔕 Add 🤤 Remove 🥜 Edit 🖞 Duplicate   | Abstract: A style for Urban layer of BVU toposheet | 🔘 Add 💋 Remove 🥜 Edit 🦞 Duplicate |
| Rules                               |                                                    | Rules                             |
| Polygon                             |                                                    | Polygon                           |
| 🙆 Add 🥥 Remove 🥜 Edit 🦞 Duplicate   | · · · · · · · · · · · · · · · · · · ·              | 🔘 Add 🥥 Remove 🥜 Edit 🖞 Duplicate |

11. Now select 'Polygon' under 'Rules' → Click on 'Edit' → Select 'Basic' tab → Change the name as 'Urban' → Click on 'Color box' under 'Fill' section → place cursor pointer on a light red color and click on left mouse button in the prompt 'Color Picker window' → Now click on 'Color box' under 'Strokes' to select 'dark red color' from the color piker and keep other options as default → Now Click on 'Save' and close the 'Color Picker' window to finish.

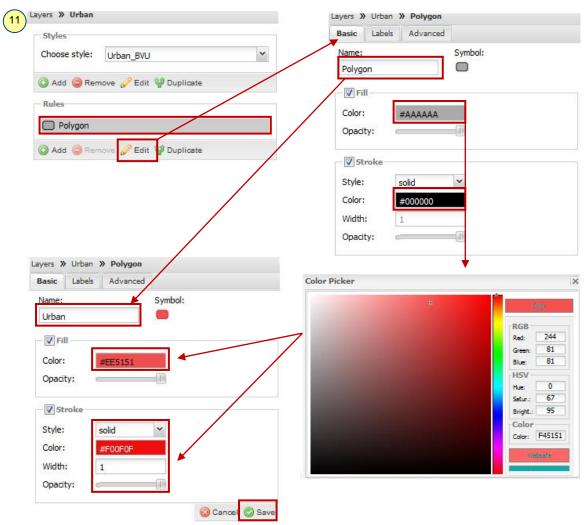

12. Now you can see the 'Urban' layer in newly added style in Map panel as shown below.

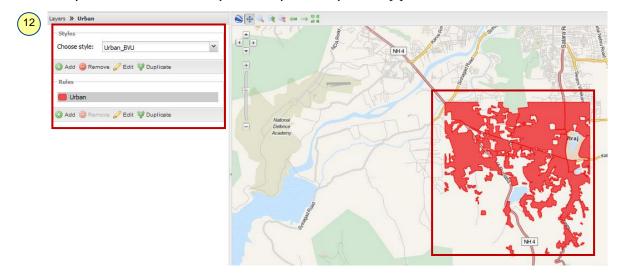

#### **Creating and Editing Data**

 In this section we will learn how to create a feature followed by modifying and deletion in GeoExplorer. Click on 'Layer' button to return to the basic view.

|    |        |         | 🖳 Print | 🕕 Identify | 間 Qu |
|----|--------|---------|---------|------------|------|
| 13 | Layers | » Urban |         |            |      |

14. Select 'Urban' layer under Overlays → Click 'Edit' in button bar and select 'Create' from dropdown menu.

| ayers     | S 🕂 🔍 🧏 🖓 Create |
|-----------|------------------|
| )• 😑 🎤 🤫  | Modify           |
| Overlays  |                  |
| <b></b>   |                  |
|           | ± ~              |
| Base Maps |                  |

15. Now zoom to the any part of Pune by using  $\square$  'Zoom' tool  $\rightarrow$  Now digitize a polygon of any shape (Just for demo) use left mouse button to place vertices and double click to finish the digitization  $\rightarrow$  Now you will be presented with a popup window leave it empty  $\rightarrow$  Click on 'Save' in the popup window. In this way we can create the features. We can use high resolution published imageries as a base layer for digitization.

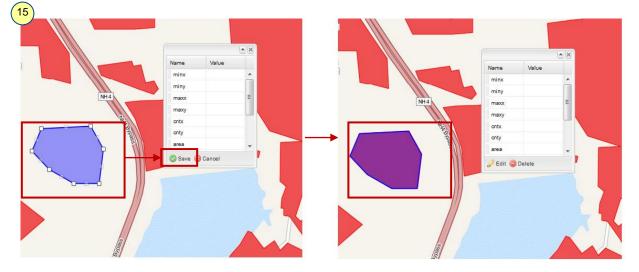

16. If you want to change the shape of the digitized feature click over 'Edit' → Drag and place the vertices on right positions (since we don't have any base image, here make it as approximate square) → Click on
(5ave' in the popup window.

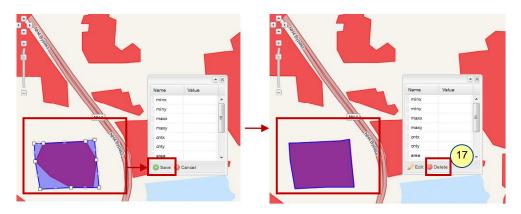

17. Since this is a random block digitized for demonstration purpose  $\rightarrow$  click on '*Delete*' button to delete it  $\rightarrow$  Click on '*Yes*' in popup window to confirm deletion.

# Query the layer

Finding a particular feature can be difficult especially when you don't know where it is located. In such cases we can use 'Query' tool. In the section we will learn a simple query to locate the world cities having population 10 millions and above.

18. Add 'World - Cities' layer from Local GeoServer to the 'Overlays' (Refer Step 5-6).

| 🕃 GeoExplorer   💹 Map 🔹 🚔 Print   🕕 Identify 📸 🤇                                                                                                    | Query Measure                                                | • 🔏 Edit •                                                                                         |                                                                      |                                                                                                    |                                                                                                    |                                                                                                    |                                                                                                    |                                                                  |                                                                        |                                                               |                                              | Log                                      |
|----------------------------------------------------------------------------------------------------|--------------------------------------------------------------|----------------------------------------------------------------------------------------------------|----------------------------------------------------------------------|----------------------------------------------------------------------------------------------------|----------------------------------------------------------------------------------------------------|----------------------------------------------------------------------------------------------------|----------------------------------------------------------------------------------------------------|------------------------------------------------------------------|------------------------------------------------------------------------|---------------------------------------------------------------|----------------------------------------------|------------------------------------------|
| ayers                                                                                                    |                                                              | le on → 22                                                                                         |                                                                      |                                                                                                    |                                                                                                    |                                                                                                    |                                                                                                    |                                                                  |                                                                        |                                                               |                                              |                                          |
| o Overlays<br>↓ Overlays<br>↓ Datase<br>↓ Datase<br>↓ Datase<br>↓ Datase<br>↓ Datase<br>↓ Datase<br>↓ Datase                                                                                                    | C C C C C C C C C C C C C C C C C C C                        | Brodes<br>Bordes<br>Madrid<br>Liebos' Spain<br>Morocco<br>Alge<br>Mauritania Mall<br>Tombouctor, A | Sahar<br>Niger<br>FRI<br>C                                           | Attina Turn<br>a Beinut<br>Attina Turn<br>Attina Turn<br>Attina Attina<br>Attina Turn<br>Attina Attina<br>Attina Turn<br>Attina Attina<br>Attina Turn<br>Attina Attina<br>Attina Attina<br>Attina Attina<br>Attina Attina<br>Attina Attina<br>Attina Attina<br>Attina Attina<br>Attina Attina<br>Attina Attina<br>Attina Attina<br>Attina Attina<br>Attina Attina<br>Attina Attina<br>Attina<br>Attina | yri Baghdad ad Ir<br>Armtaa Iraq<br>Arabian<br>Arabian<br>Pen/Riyadh Oar<br>Pen/Riyadh Oar<br>Arabian<br>Arabian<br>Yemen<br>Eritrea | Annone Anno Anno Anno Anno Anno Anno Ann                                                                                                    | Chi<br>bi<br>Bi Dehi Pala<br>Bi Dehi Pala<br>Bi Dehi Pal | A A Xran<br>Croc Chonggin<br>Hangor<br>Bangkok<br>Bongko Ki Minh | Taipei<br>ng Kong yan<br>Hong Phil<br>nam Mapilalia<br>CityPhilippines | un Soope<br>Boul Japan<br>san Nagoyaro<br>hai Osaka           | iro<br>Mariana<br>Ide                        | N<br>P a<br>O                            |
|                                                                                                    |                                                              | Ciberia Accri                                                                                      | Cameroon<br>me & Geboni<br>ncipe<br>Kin Kinsha                       | Republic                                                                                                    | Ethiopia<br>enys<br>"Narobi<br>"Kuimanjaro                                                                                           | Maldive                                                                                                    |                                                                                                    | Malaysia<br>Jakata atu                                           | ndonesia                                                               | Carstenaz<br>Pyranid Papu                                     |                                              | Islands<br>Nauru                         |
|                                                                                                    | e<br>mes courresy o                                          | Clothia Actin<br>Gao Te                                                                            | Camercon<br>Incipe<br>Kinskinsha<br>Luanda                           | Democratic Wetons                                                                                                    | Ethiopia<br>enys<br>"Narobi<br>"Kuimanjaro                                                                                           | Maidhe                                                                                                    | M                                                                                                    | Malaysia<br>Jakata atu                                           | ndonesia                                                               | Carstenaz<br>Pyranid Pipu<br>New<br>ste<br>Donalo 1000 k      | Suinea Sol<br>Suinea Sol<br>Isla<br>m 1 1:65 | Islands<br>Nauru<br>Iomon Tuval<br>Inds  |
| <u>Joany</u>                                                                                                    | 0                                                            | Clothia Actin<br>Gao Te                                                                            | Camercon<br>Incipe<br>Kinskinsha<br>Luanda                           | Democratic<br>Democratic<br>Salabile of the<br>Congo (Tanzor<br>Dolla                                                                                                    | Ethiopia<br>enya<br>"Narobi<br>"Kuimanjaro<br>ja" Seycheli<br>Dar es Salaam                                                          | Maidhe                                                                                                    | es M                                                                                                    | Malaysia<br>Jakata atu                                           | ndonesia                                                               | Clarifie isz<br>Pynanid Papu<br>News<br>Iste<br>Darwin 2000 k | Suinea Sol<br>Suinea Sol<br>Isla<br>m 1 1:65 | Islands<br>Nauru<br>Iomon Tuval          |
| <b>bery</b>                                                                                                    | e Hies Couriesy of                                           | Clothia Actin<br>Gao Te                                                                            | Camercon<br>Incipe<br>Kinskinsha<br>Luanda                           | Democratic<br>Democratic<br>Salabile of the<br>Congo (Tanzor<br>Dolla                                                                                                    | Ethiopia<br>enya<br>"Narobi<br>"Kuimanjaro<br>ja" Seycheli<br>Dar es Salaam                                                          | Maidhe                                                                                                    | es M                                                                                                    | Malaysia<br>Jakata atu                                           | ndonesia                                                               | Clarifie isz<br>Pynanid Papu<br>News<br>Iste<br>Darwin 2000 k | Suinea Sol<br>Suinea Sol<br>Isla<br>m 1 1:65 | Islands<br>Nauru<br>Iomon Tuval          |
| Query by current map extent                                                                                                    | e<br>Hies courtesy of<br>Table                               | Clocks Process                                                                                     | Cameroon<br>mee & Gebon<br>Kins Kins he<br>Luanda                    | Democratic<br>Sabili office<br>Congo Tanzar<br>Dila                                                                                                    | Ethiopia<br>Marpai<br>Actimationo<br>Actimationo<br>Dar es Salaam                                                                    | Maldive<br>es<br>/ n d                                                                                                    | es M                                                                                                    | Malaysia<br>Jakata atu                                           | ndonesia                                                               | Clarifie isz<br>Pynanid Papu<br>News<br>Iste<br>Darwin 2000 k | Suinea Sol<br>Suinea Sol<br>Isla<br>m 1 1:65 | Islands<br>Nauru<br>Iomon Tuval<br>Inds  |
| Query by current map extent                                                                                                    | Table<br>City                                                | Coords V Actr<br>Geo Te<br>Fri<br>Issocieta                                                        | Cameroon<br>me & Cabon<br>Kin Kinshe<br>Luanda<br>And<br>Country     | Democratic<br>Sabili office<br>Congo Tanzar<br>Dila                                                                                                    | Ethiopia<br>Marpai<br>Actimationo<br>Citina Seychelli<br>Dar es Salaam                                                               | Maidive                                                                                                    | es M                                                                                                    | Malaysia<br>Jakata atu                                           | ndonesia                                                               | Clarifie isz<br>Pynanid Papu<br>News<br>Iste<br>Darwin 2000 k | Suinea Sol<br>Suinea Sol<br>Isla<br>m 1 1:65 | Islands<br>Nauru<br>Iomon Tuval<br>Inds  |
| Query by current map extent                                                                                                    | Table<br>City<br>Tokyo                                       | Liberia V Actri<br>Geo Te<br>Pri<br>Istitude<br>35.670479                                          | Cameroon<br>noipe<br>Kinskinsha<br>Luanda<br>And<br>Country<br>Japan | ana Anterin<br>Kepublic<br>Sana Congoo Tanzar<br>Congo Tanzar<br>Congo Tanzar<br>Camba<br>I                                                                                                    | Principle<br>Principle<br>Namebil<br>Xumanajaro<br>Dar es Salaam<br>population<br>28,025,000                                         | Madive                                                                                                    | es M                                                                                                    | Malaysia<br>Jakata atu                                           | ndonesia                                                               | Clarifie isz<br>Pynanid Papu<br>News<br>Iste<br>Darwin 2000 k | Suinea Sol<br>Suinea Sol<br>Isla<br>m 1 1:65 | Islands<br>Nauru<br>Iomon Tuval          |
| Query by current map extent                                                                                                    | Table<br>City<br>Tolyo<br>Mexico City                        | latitude<br>35.670479<br>19.32792                                                                  | Country<br>Japan<br>Mexico                                           | rank<br>1<br>2<br>2<br>1<br>2<br>1<br>2<br>2<br>1<br>2<br>2<br>1<br>2<br>2<br>1<br>2<br>2<br>1<br>2<br>2                                                                                                    | Philopia<br>Voltamaniaro<br>Dar es Salaam<br>population<br>28.025.000<br>18.131,000                                                  | Madive<br>1 n d<br>Iongitude<br>139.740921<br>-99.19109                                                                                                    | es M                                                                                                    | Malaysia<br>Jakata atu                                           | ndonesia                                                               | Clarific itz<br>Pynanid Papu<br>News<br>Ste<br>Darwin 2000 k  | Suinea Sol<br>Suinea Sol<br>Isla<br>m 1 1:65 | Islands<br>Nauru<br>Iomon Tuval          |
| Query by current map extent     Query by attributes     Match any ✓ of the following:                                                                                                    | Table<br>City<br>Tokyo<br>Mexico City<br>Mumbai              | Latitude<br>38.670479<br>19.32792<br>19.11105                                                      | Country<br>Japan<br>Mexico<br>India                                  | rank<br>Stanois<br>Congo<br>Zumola<br>Zumola<br>Zumola<br>Zumola<br>Zumola<br>Sa                                                                                                    | Principa<br>Manebal<br>Administro<br>Dar es Salarm<br>population<br>28,025,000<br>18,131,000<br>18,042,000                           | In d<br>In d<br>Iongitude<br>139.740921<br>-99.19109<br>72.87093                                                                                                    | es M                                                                                                    | Malaysia<br>Jakata atu                                           | ndonesia                                                               | Clarific itz<br>Pynanid Papu<br>News<br>Ste<br>Darwin 2000 k  | Suinea Sol<br>Suinea Sol<br>Isla<br>m 1 1:65 | islands<br>Nauru<br>Iomon Tuvali<br>Inda |
| Image: Constraint of the following:       Image: Constraint of the following:       Image: Constraint of the following: </td <td>Table<br/>City<br/>Tokyo<br/>Mexico City<br/>Mumbai<br/>Sáo Paulo</td> <td>Latitude<br/>35.670479<br/>19.32792<br/>19.1105<br/>0.3617</td> <td>Country<br/>Japan<br/>Mexico<br/>India<br/>Brazil</td> <td>transcente<br/>Statistical<br/>Congo di narcar<br/>congo di narcar<br/>congo d</td> <td>Ethopia<br/>Actimatizo<br/>Actimatizo<br/>Dar es Salaam<br/>population<br/>28,025,000<br/>18,131,000<br/>18,042,000<br/>17,711,000</td> <td>In diameter<br/>In diameter<br/>In dia</td> <td>es M</td> <td>Malaysia<br/>Jakata atu</td> <td>ndonesia</td> <td>Clarific itz<br/>Pynanid Papu<br/>News<br/>Ste<br/>Darwin 2000 k</td> <td>Suinea Sol<br/>Suinea Sol<br/>Isla<br/>m 1 1:65</td> <td>Islands<br/>Nauru<br/>Iomon Tuvalu<br/>Inda</td> | Table<br>City<br>Tokyo<br>Mexico City<br>Mumbai<br>Sáo Paulo | Latitude<br>35.670479<br>19.32792<br>19.1105<br>0.3617                                             | Country<br>Japan<br>Mexico<br>India<br>Brazil                        | transcente<br>Statistical<br>Congo di narcar<br>congo di narcar<br>congo d                                              | Ethopia<br>Actimatizo<br>Actimatizo<br>Dar es Salaam<br>population<br>28,025,000<br>18,131,000<br>18,042,000<br>17,711,000           | In diameter<br>In diameter<br>In dia | es M                                                                                                    | Malaysia<br>Jakata atu                                           | ndonesia                                                               | Clarific itz<br>Pynanid Papu<br>News<br>Ste<br>Darwin 2000 k  | Suinea Sol<br>Suinea Sol<br>Isla<br>m 1 1:65 | Islands<br>Nauru<br>Iomon Tuvalu<br>Inda |

19. Click on 'Query' tool. You can see a Query panel and Table panel will pop up as shown in below image.

20. Select 'Population' from the drop down menu and condition as '>=' enter a value '10000000'. Now click on the 'Query' button. This query will gives you the cities with population ten million and above in the current extent of map.

| Query                         |
|-------------------------------|
| Query by current map extent   |
| Query by attributes           |
| Match any 💙 of the following: |
| population >= * 10000000      |
| add condition                 |
|                               |
| 🙆 Cancel 🏙 Q                  |

21. The results will shown in the table

| (21) | Table    |           |          |      |            |            |  |  |  |  |  |  |
|------|----------|-----------|----------|------|------------|------------|--|--|--|--|--|--|
|      | City     | latitude  | Country  | rank | population | longitude  |  |  |  |  |  |  |
|      | Tokyo    | 35.670479 | Japan    | 1    | 28,025,000 | 139.740921 |  |  |  |  |  |  |
|      | Mumbai   | 19.11105  | India    | 3    | 18,042,000 | 72.87093   |  |  |  |  |  |  |
|      | Shanghai | 31.247709 | China    | 6    | 14,173,000 | 121.472618 |  |  |  |  |  |  |
|      | Lagos    | 6.43918   | Nigeria  | 7    | 13,488,000 | 3.42348    |  |  |  |  |  |  |
|      | Calcutta | 22.52667  | India    | 9    | 12,900,000 | 88.34616   |  |  |  |  |  |  |
|      | Karachi  | 24.88978  | Pakistan | 13   | 11,774,000 | 67.28511   |  |  |  |  |  |  |
|      | Delhi    | 24.6353   | India    | 14   | 11,680,000 | 81.56905   |  |  |  |  |  |  |

# **Printing Maps**

- 22. Right click on 'Urban' layer under Overlays  $\rightarrow$  select 'Zoom to layer extent'.
- 23. Now click on  $\bigcirc$  'Print' button in button bar  $\rightarrow$  In the popup window select the 'Paper size' as 'A4' and 'Resolution' as '300 dpi'.
- 24. Name the Map as '*IGET GeoExplorer Tutorial*' and write suitable description in the text box located below to the name and click on '*Print*' to save the map.

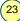

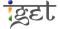

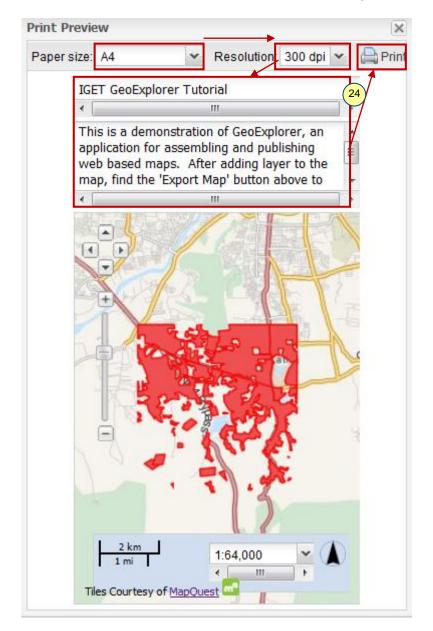

### **Publishing Map/ Export Map**

Publishing/ Exporting map will generate an interactive web map that can be integrated with other web application without any hassle.

25. If you are not login to the GeoServer, login as *admin* before proceeding further. Now Click on '*Map*' button and click on '*Export Map*' from the dropdown menu in the button bar.

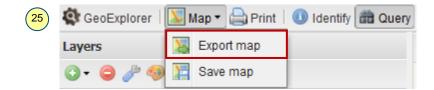

26. In the '*Export Map*' popup window '*check*' the tools you want to include in the map then click on '*Next*' to preceed further.

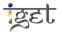

| Export map                                    | ×   |  |  |  |  |  |
|-----------------------------------------------|-----|--|--|--|--|--|
| Choose tools to include in the toolbar:       |     |  |  |  |  |  |
| Print Map                                     |     |  |  |  |  |  |
| Pan Map                                       |     |  |  |  |  |  |
| ·                                             |     |  |  |  |  |  |
| Measure                                       |     |  |  |  |  |  |
| Zoom in / Zoom out                            |     |  |  |  |  |  |
| Zoom To Previous Extent / Zoom To Next Extent |     |  |  |  |  |  |
| Zoom To Max Extent                            |     |  |  |  |  |  |
| Show Legend                                   |     |  |  |  |  |  |
| Switch to 3D Viewer                           |     |  |  |  |  |  |
|                                               |     |  |  |  |  |  |
| 20                                            | 3   |  |  |  |  |  |
| Preview Back N                                | ext |  |  |  |  |  |

27. Select the desired map size from dropdown list of 'Map size' as you select the map size you can see the corresponding changes in the height and width of the map in the textbox below. Here we will select the 'Premium' size. Now copy the code in the text box

| Map Size    | Premium 🍸 H                       | leight 600      | Width 800       |                   |               |
|-------------|-----------------------------------|-----------------|-----------------|-------------------|---------------|
|             | ready to be pub<br>our website:   | lished to the v | veb! Simply cop | y the following H | ITML to embe  |
|             | /le="border: no<br>er/viewer/#map |                 |                 | 0" src="http://l  | ocalhost:8080 |
| , geoexpion |                                   | ogr - spinam    | <u>ur</u>       |                   |               |
|             |                                   |                 |                 |                   |               |
|             |                                   |                 |                 |                   |               |
|             |                                   |                 |                 |                   |               |

28. Open the html file 'map\_publish\_bvu' supplied to you with tutorial data in notepad by right-click on the map\_publish\_bvu → open with → notepad. Now 'Paste' the code at the location as shown in image below

| 28 | DOCTY</th <th>PE HTML&gt;</th> | PE HTML>                                                   |  |  |  |  |  |
|----|--------------------------------|------------------------------------------------------------|--|--|--|--|--|
| Ŭ  | <html></html>                  | <head></head>                                              |  |  |  |  |  |
|    |                                | Delete this message and paste the copied code here insted. |  |  |  |  |  |
|    |                                | <h5>for more information visit www.iget.gov.in </h5>       |  |  |  |  |  |
|    |                                |                                                            |  |  |  |  |  |

- 29. Now 'Save' the file and 'Close' notepad.
- 30. Now double click on the 'map\_publish\_bvu.html'. It will publish the map in your default web browser.

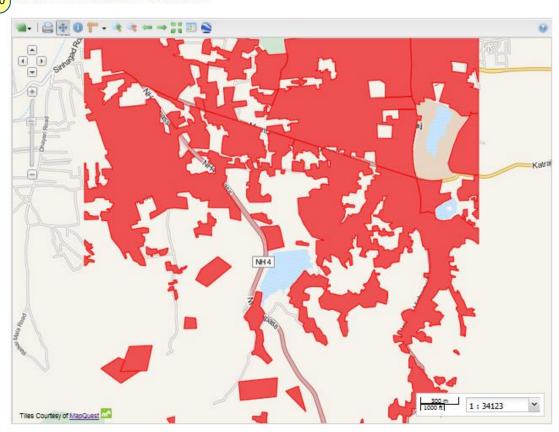

# 30 IGET Tutorials for WebGIS

for more information visit www.iget.gov.in